# Slide 1 - Slide 1

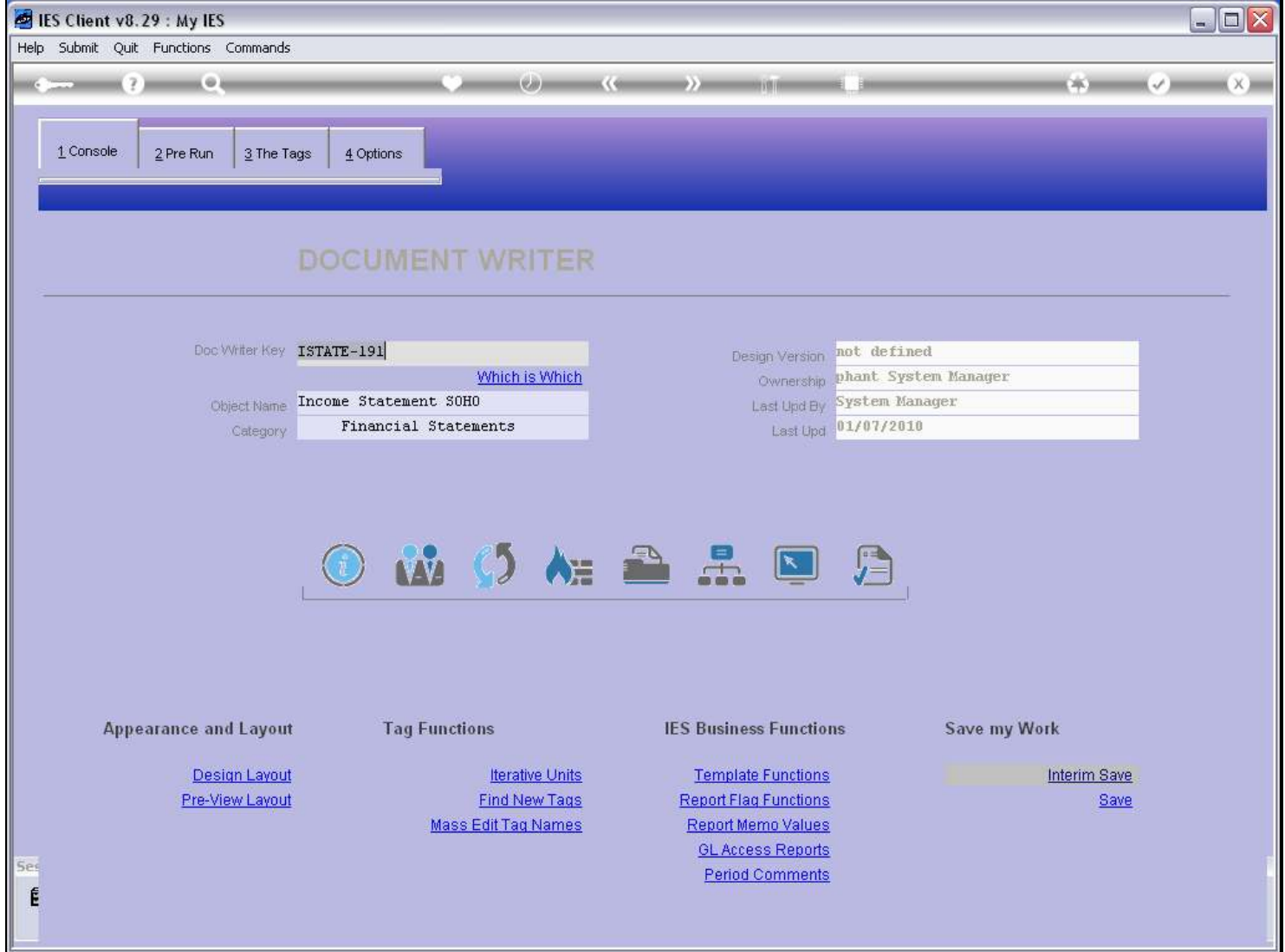

## Slide notes

When a Pre Run Process is used with a Report, it is most commonly specified using the 'Pre Run Assist' function.

#### Slide 2 - Slide 2

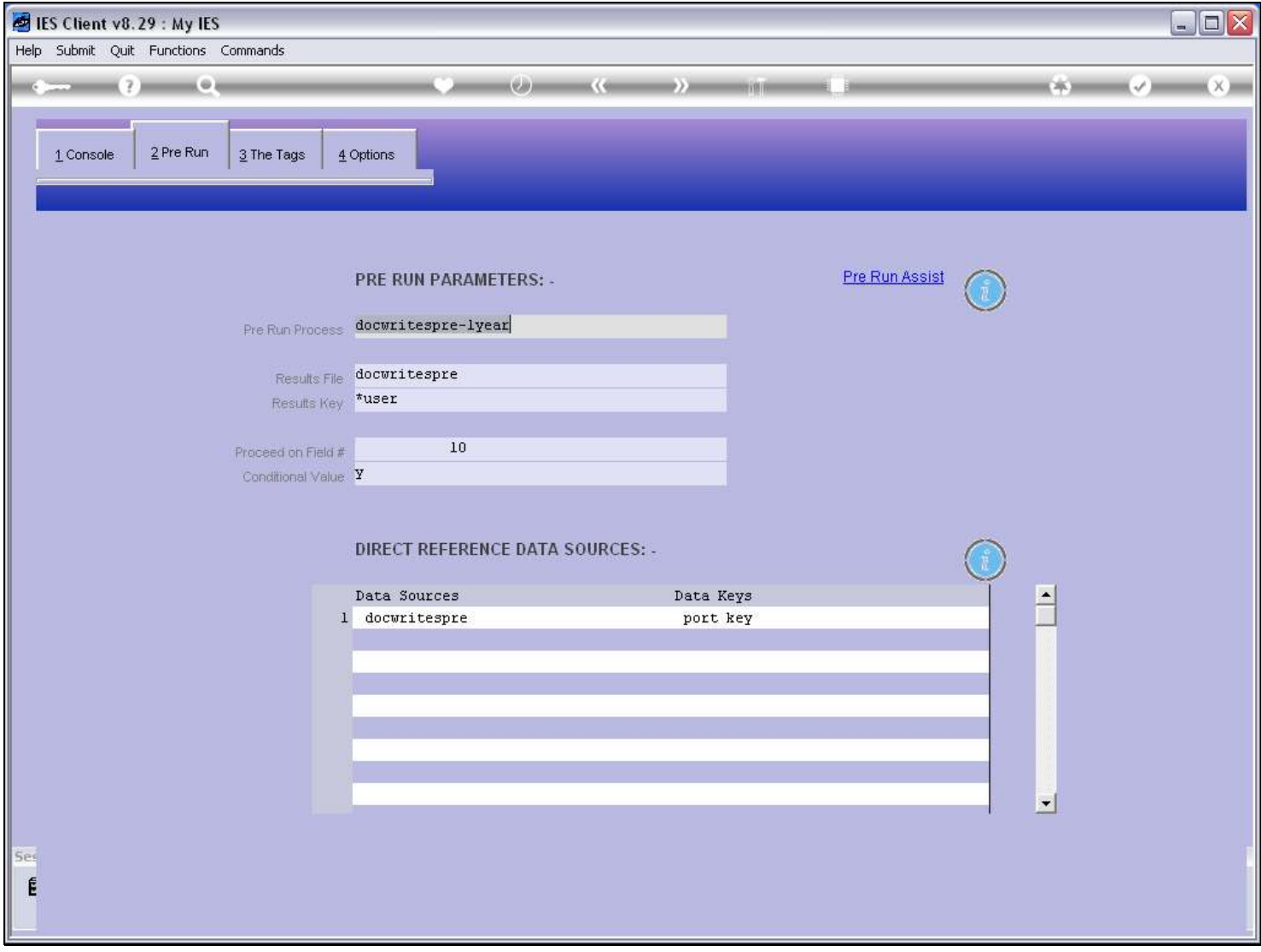

#### Slide notes

However, it can also be done manually. The Pre Run Process we specify must be listed in the Process Library and must be flagged there as a Pre Run Process for DocWriter.

#### Slide 3 - Slide 3

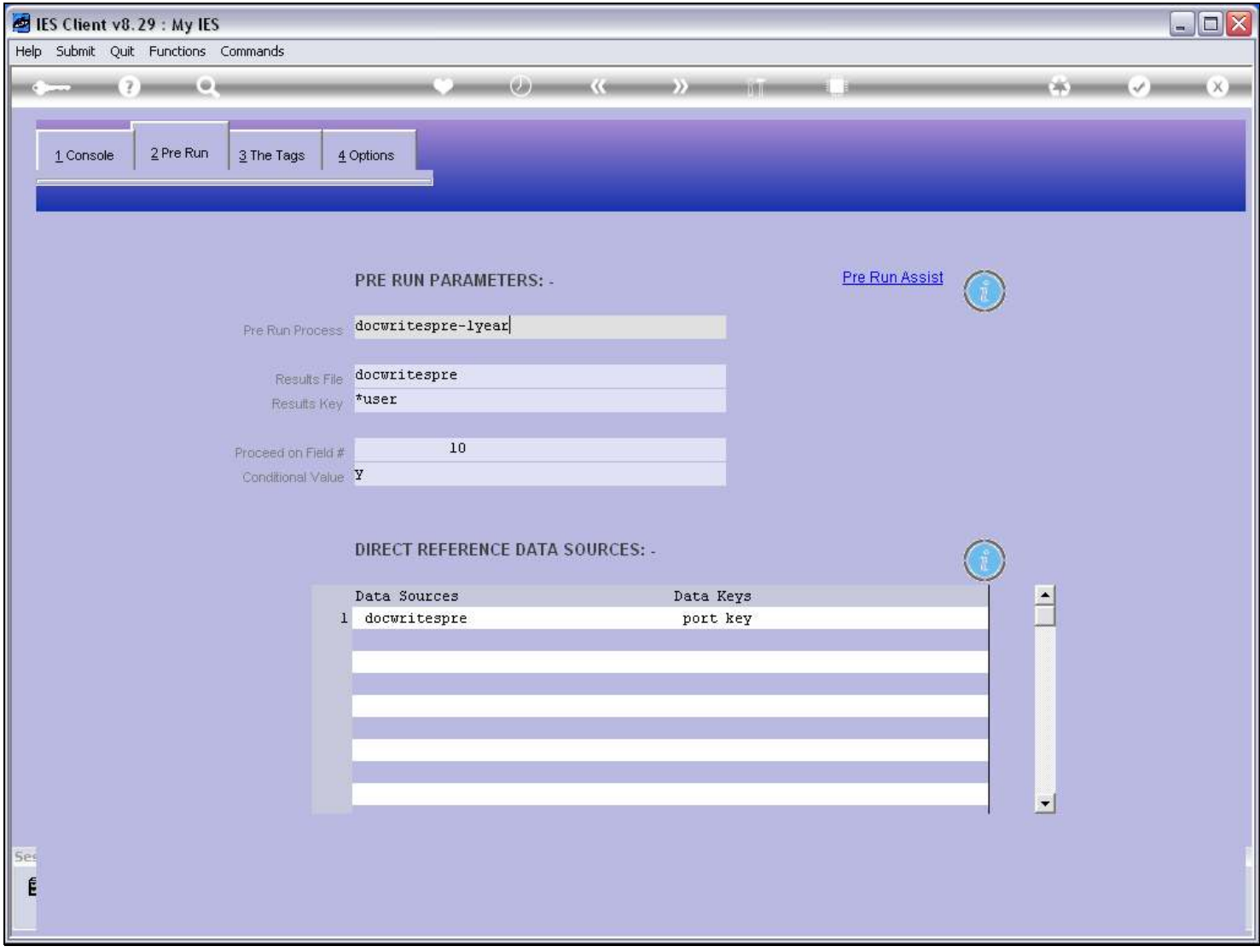

#### Slide notes

The Pre Run is usually a Screen, but whatever kind of process it is, it should write results to a Results File, from where the User Choices are available to DocWriter. This File is most often DOCWRITESPRE, which exists for this very purpose. But it is also allowed that we use a different File.

## Slide 4 - Slide 4

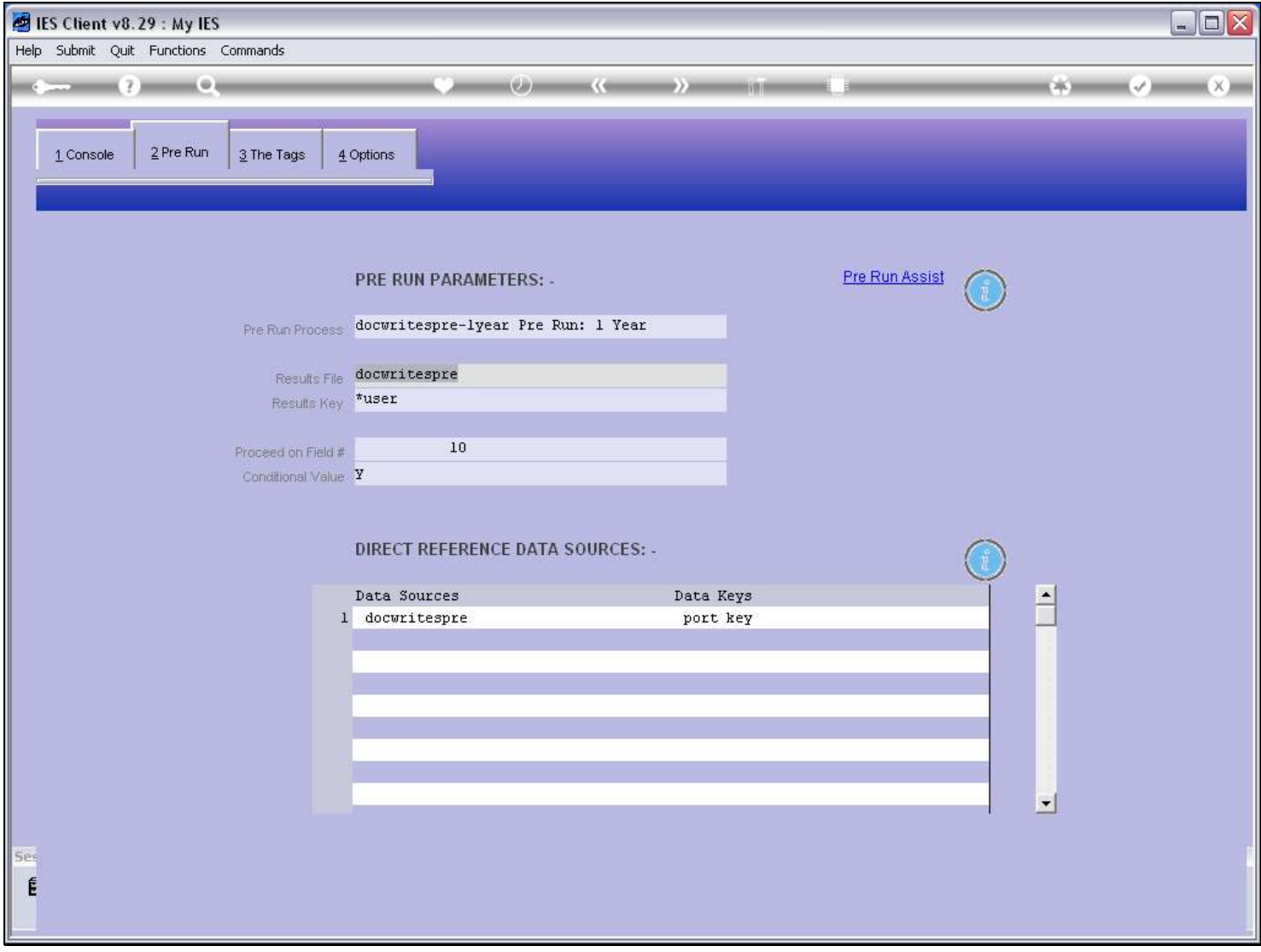

#### Slide 5 - Slide 5

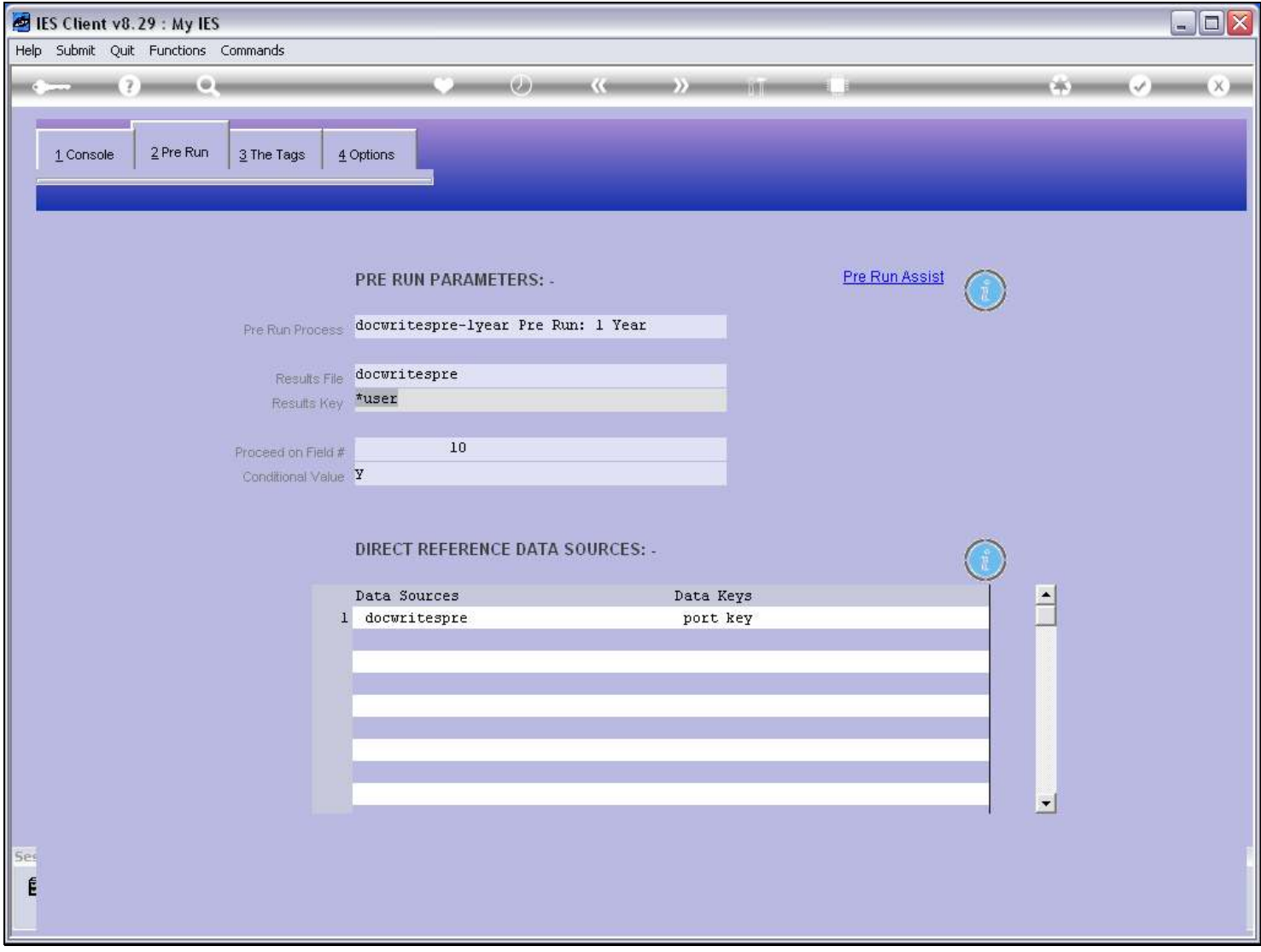

#### Slide notes

The result will usually be written on the User or Port Code, to avoid any potential record clashes in a multi-user environment.

# Slide 6 - Slide 6

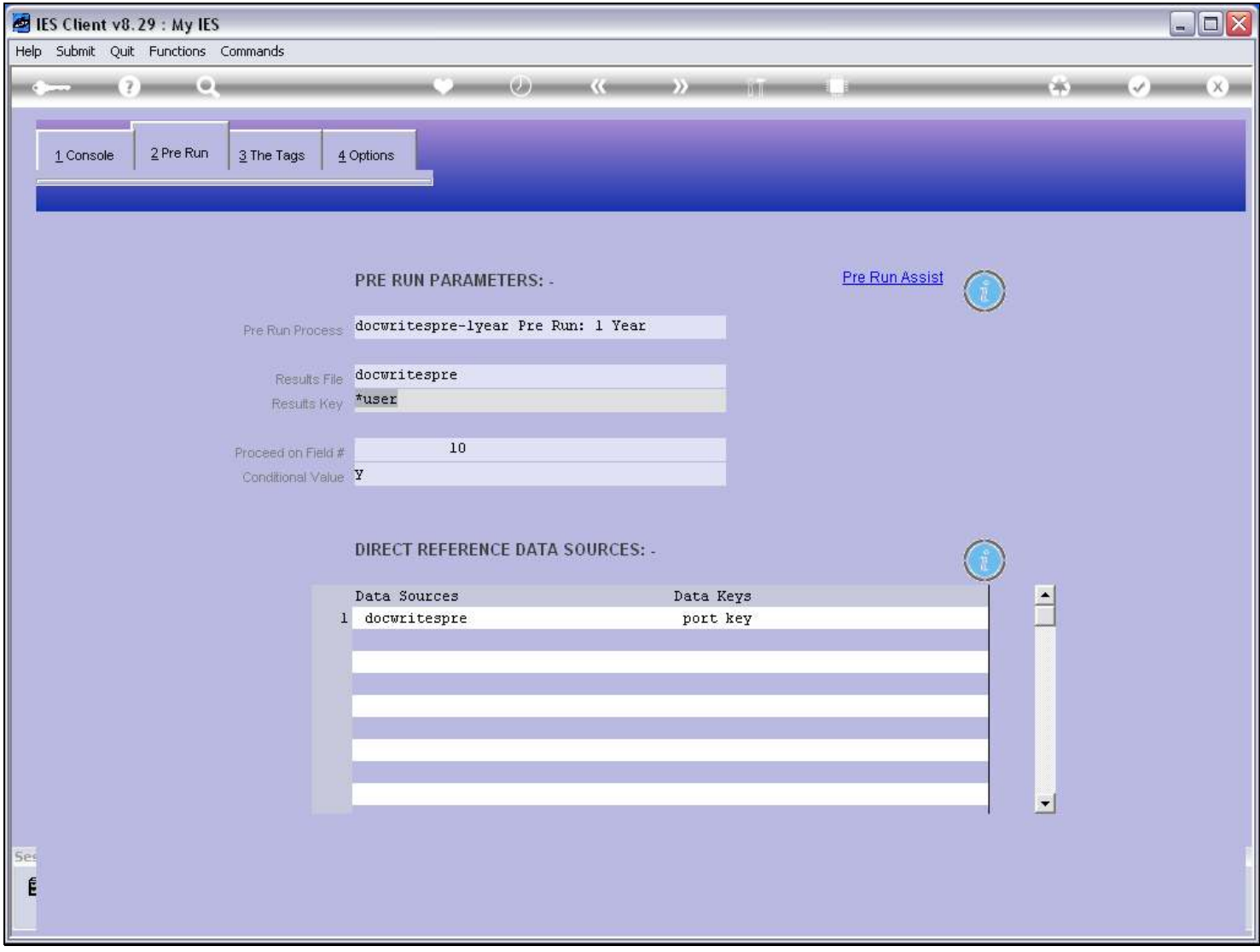

## Slide 7 - Slide 7

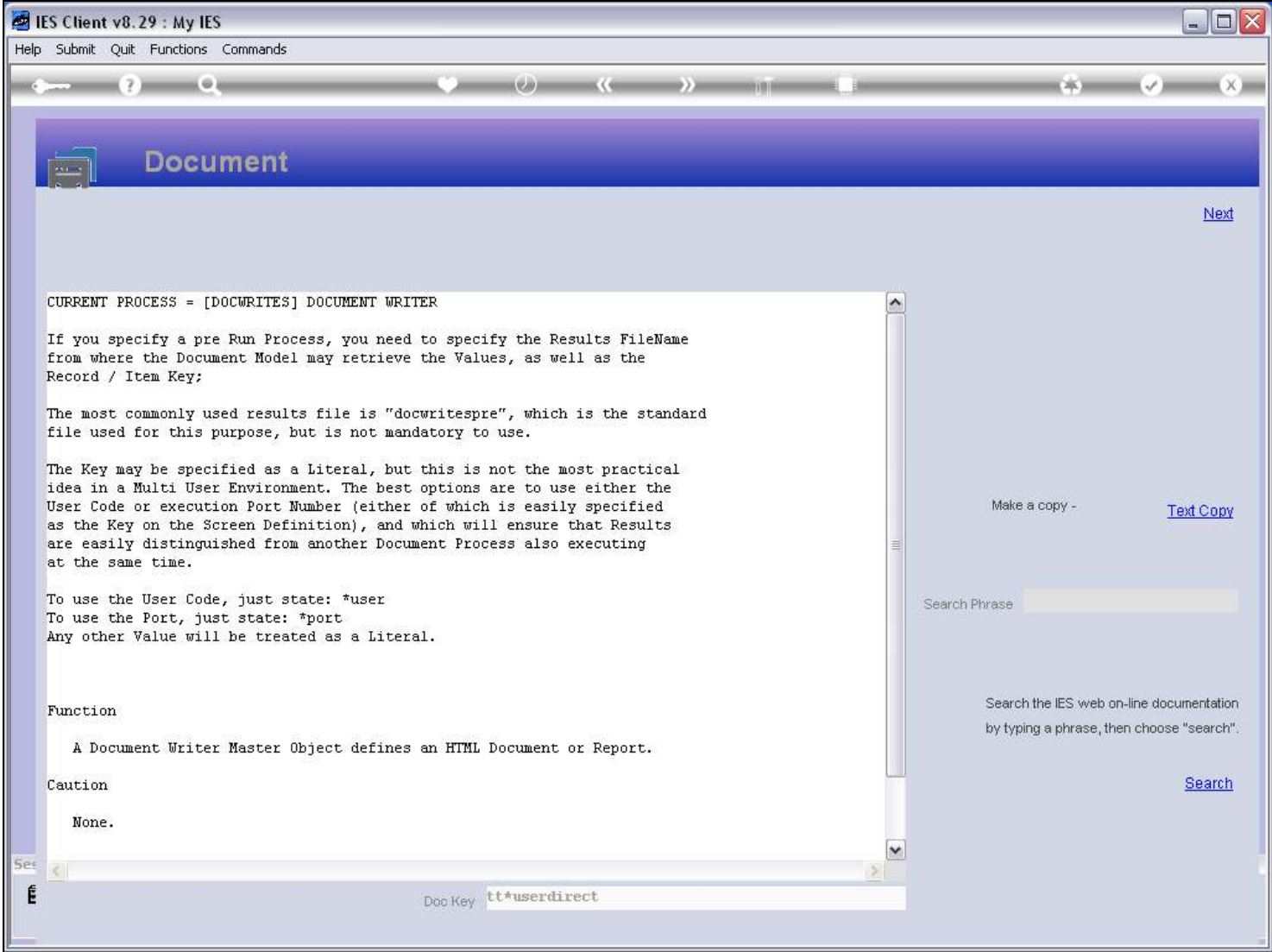

#### Slide notes

The Help explains about this.

## Slide 8 - Slide 8

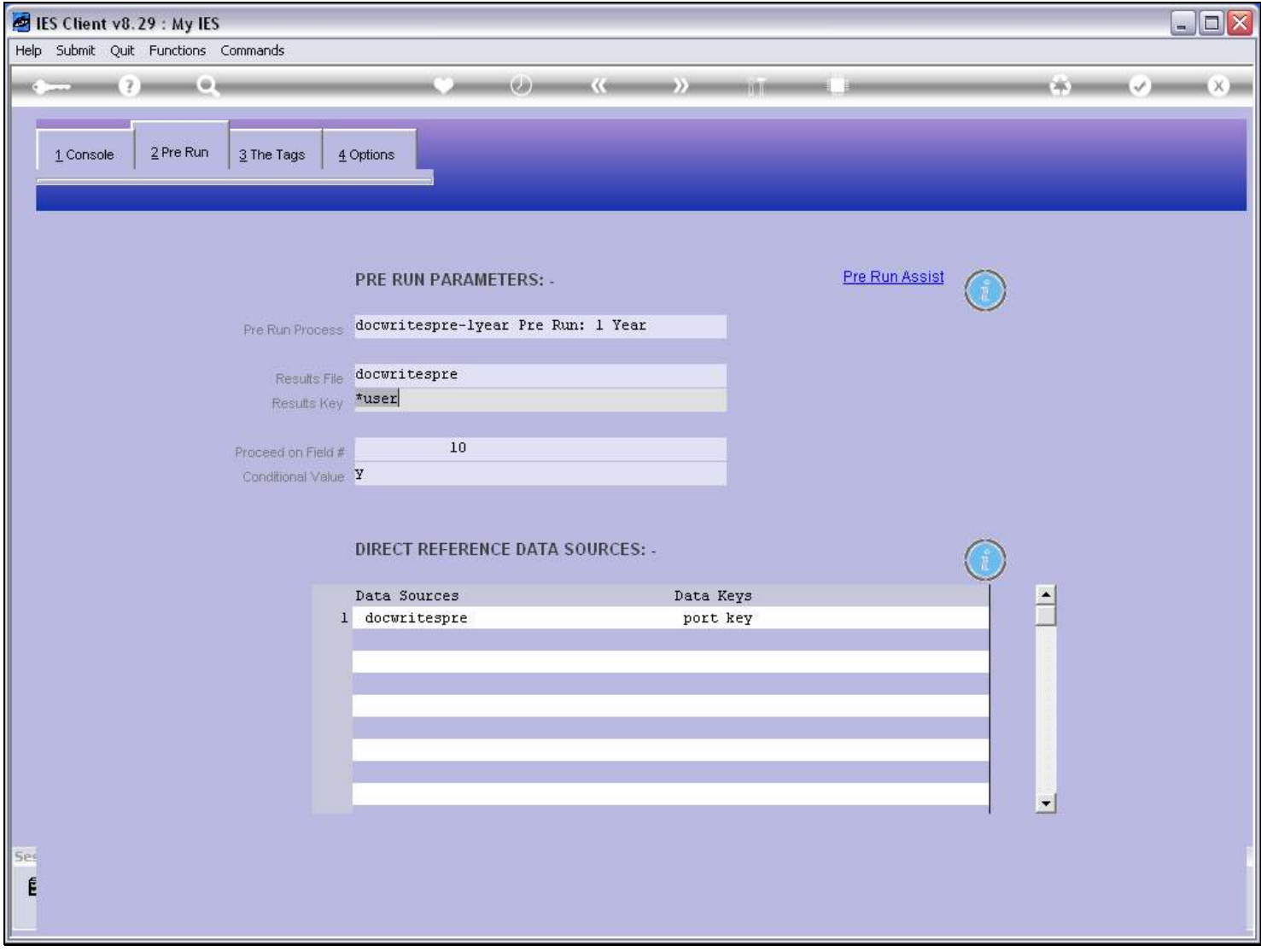

#### Slide 9 - Slide 9

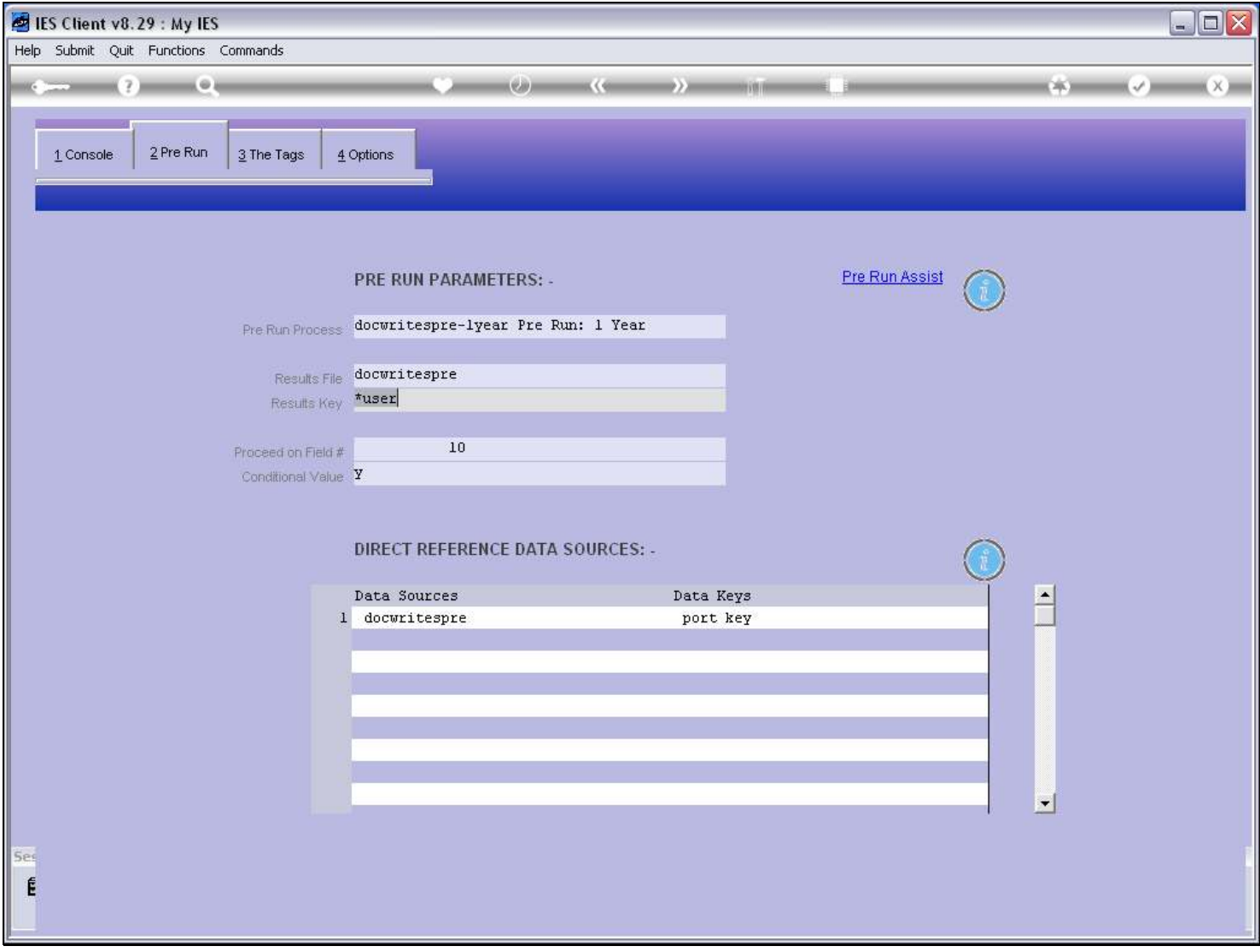

#### Slide notes

Optionally, we can have a 'conditional proceed' for the Report, dependent on whether the User completes the Pre Run process or not. In this case, we will also fill the 'proceed on field' number, and state a conditional value to check on that field.

# Slide 10 - Slide 10

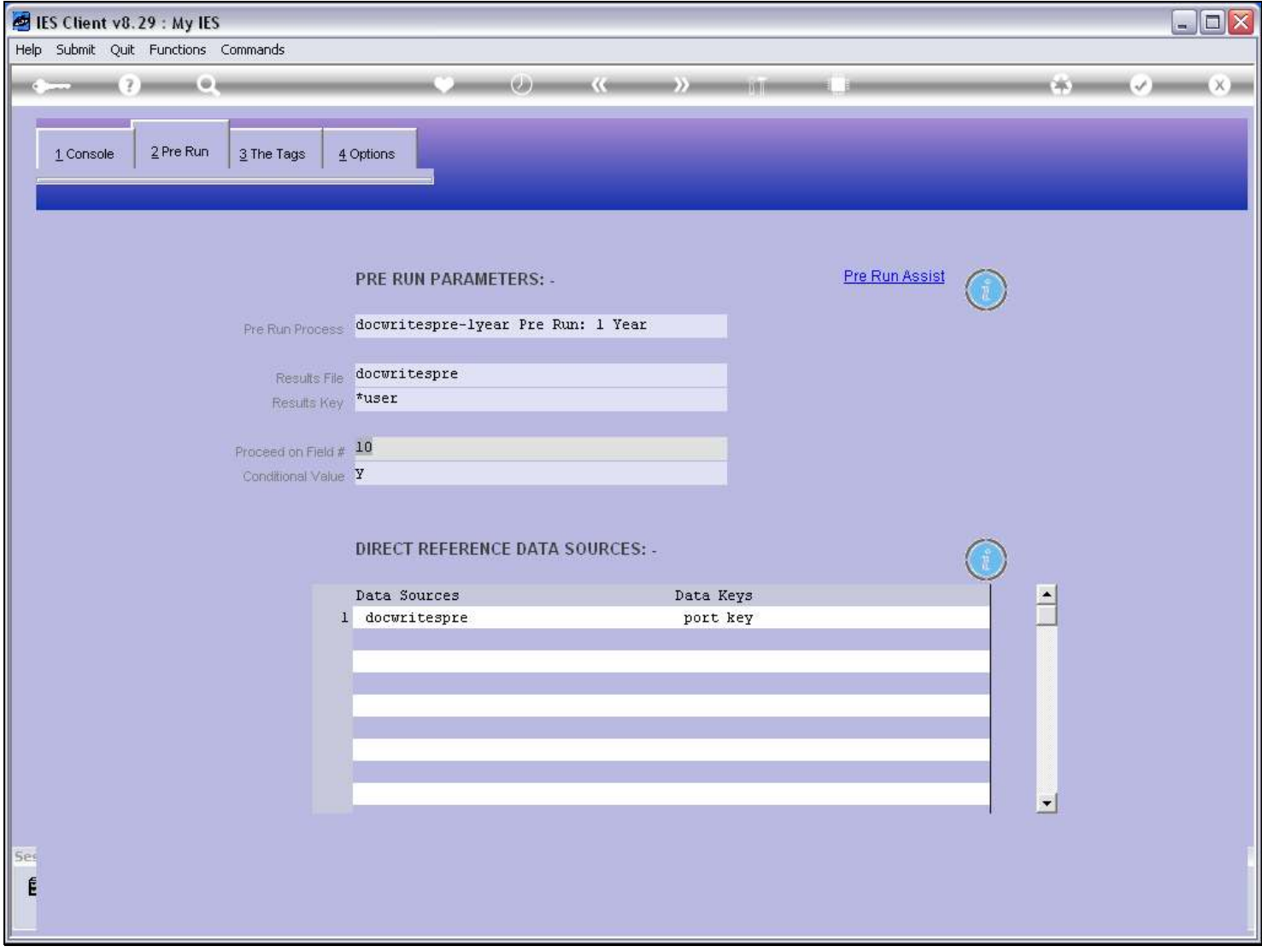

# Slide 11 - Slide 11

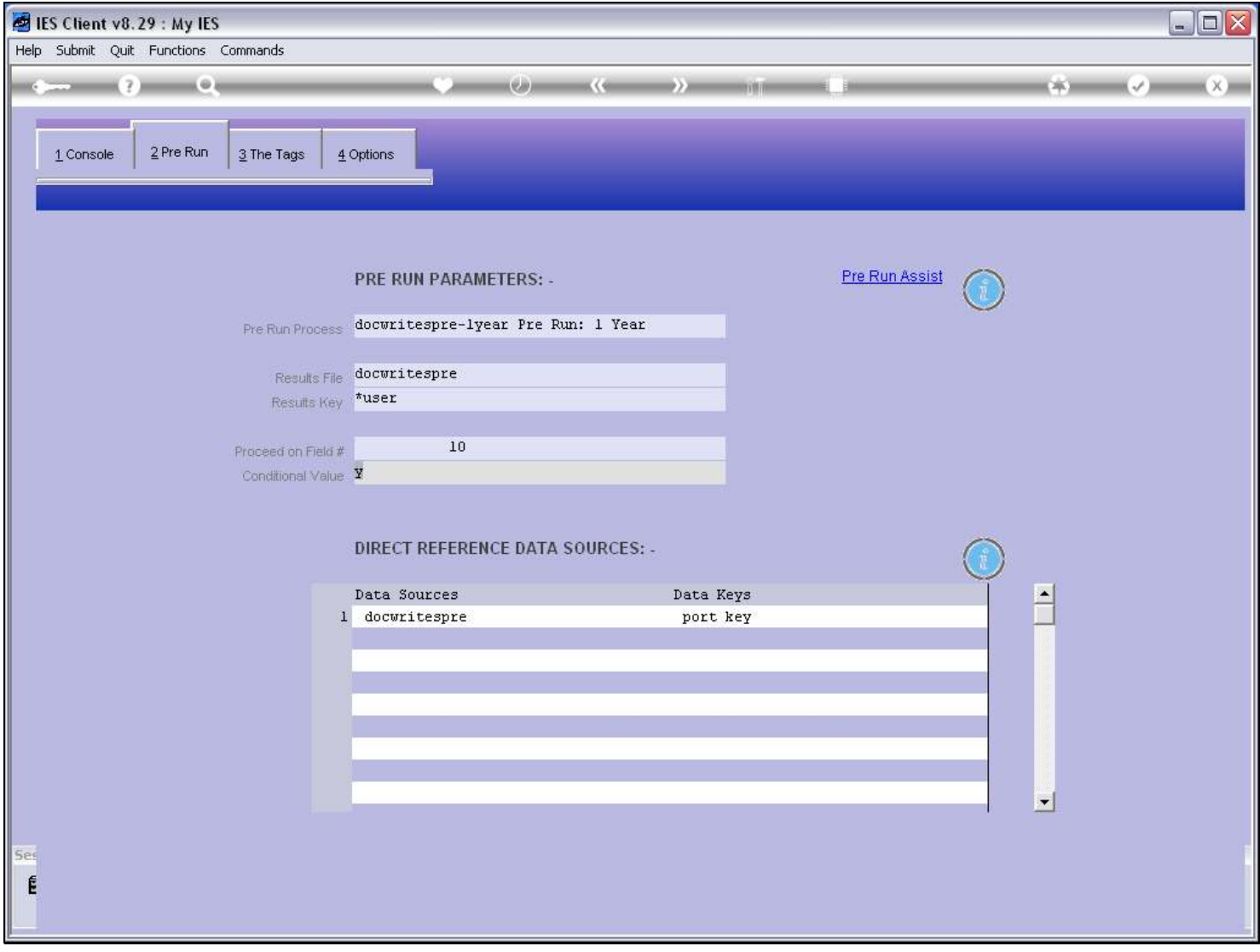